# **Multivendering Online Shopping Site**

# Pooja Karania<sup>1</sup>,Prof S.P Kale

1 Department of Information Technology, Sandip Polytechnic, Nasik, Maharashtra, India.

2 Professor, Department of Information Technology, Sandip Polytechnic, Nasik, Maharashtra, India.

Abstract -This paper presents overview of online shopping site, which is basically Multivendering online shopping site in The Shopping cart is mainly useful for who haven't time to go to shopping, those are just entered into this website and bought what ever they want. Even it is night or morning they entered into this site, and chosen different items like fruits, books, toys etc.. After chosen items he bought into Pay pal process like VISA or MASTER credit cards or any Debit cards are accepted in this website. Customer is happily shopping at his rest place. Once customer entered with his own username and password, at that time automatically one shopping cart will be created, once user select an item it will add to cart. In case user thinks the selected item is not useful for me, then deleted that item from shopping cart.

**Key Words:** multivendering , online shopping , cart .

### **1.INTRODUCTION** ( Size 11, Times New roman)

Web based platforms can be used to carry out trading activities. Ecommerce website development is concerned with developing such platforms. Web developers who are well acquainted with web design are required to develop such sites. Such developers must be sufficiently knowledgeable on how to create secure web browsing platforms.

There are a number of considerations one should make when creating an online based business execution platform. Such a platform should add value in the way a business carries out it's business dealings. The establishment and maintenance of such platforms needs to be affordable. Businesses whose main customers reside close to the business may find no use in carrying out their operations in this way.

#### 2. SYSTEM ARCHITECTURE

The software is simply based on a Client-Server Architecture.In today's life client-server phenomena is becoming so popular so that it used in all Fused by the client server system is Hypertext transfer protocol (HTTP), Simple mail transfer protocol (SMTP), and File transfer protocol (FTP). It is asoftware architecture where client always send request and server is the service providerIt provides an interprocesscommunication between client and server because it

involves the exchange ofdata from both the side that is client and server. Client-Server architecture works when the client computer sends a resource or process request to the server over the network connection, which is then processed and delivered to the client. Here the application simply captures the picture of the animal and then transfer it over to the server. The server with the help of CNN and Dataset classify the image and respond by an analytical report which contain the information about the animal.Fig 1shows the architecture of the system.

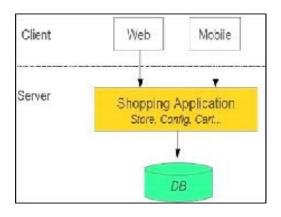

Fig 1: Architecture of the system.

#### 2.1 WHAT IS WEBSITE.

A site or website is a central location of web pages that are related and accessed by visiting the home page of the website using a browser. For example, the Computer Hope website address URL (Uniform Resource Locator) is https://www.computerhope.com. From our home page, you could get access to any of the web pages (like this one) contained on our website.

of electronic Online shopping is form commerce which allows consumers to directly buy goods or services from a seller over the Internet using a web browser. Consumers find a product of interest by visiting the website of the retailer directly or by searching among alternative vendors using a shopping search engine, which displays the same product's availability and pricing at different e-retailers.

Online stores usually enable shoppers to use "search" features to find specific models, brands or items.

Online customers must have access to the Internet and a valid method of payment in order to complete

© 2020, IJSREM | www.ijsrem.com | Page 1

Volume: 04 Issue: 04 | April -2020 ISSN: 2582-3930

atransaction, such as a credit card, an Interacenabled debit card, or a service such as PayPal.

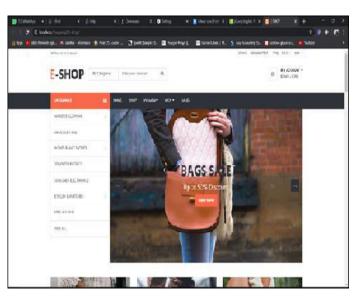

Fig 2: User Interface

### 2.2 THE SERVER(XAMPP)

Xamppis afree and open-source cross-platform web server solution stack package. Itis developed by Apache Friends.It mainly consist of the Appache Http server and Maria Database and interpreters for the scripts written in PHP and Pearl Programming Languages.Since most actual web server deployments use the same components as XAMPP, it makes transitioning from a local test server to a live server possible.

XAMPP's deployment ease of means a WAMP or LAMP stack can be installed quickly and simply on an operating system by a developer, with the advantage that common such as WordPress and Joomla! can also be installed with similar ease using Bitnami.XAMPP regularly is updated releases to the latest of Apache, MariaDB, PHP and Perl.

#### 2.3 MIDDLEWARE

Middleware is computer software that provides services to software applications. Middleware is an object that wrapps the original application, hence the name. A middle is called between the application and the server. It can modify the response or the environment or route requests to different application objects Fig 3 shows how a middleware works

Client → Server → Middleware → Server-side Application

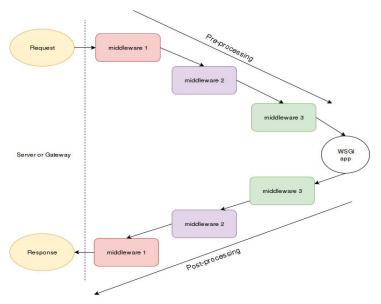

Fig 3: How a middleware works

#### 2.4 ONLINE SHOPPING SITE

The Shopping cart is mainly useful for who haven't time to go to shopping, those are just entered into this website and bought what ever they want.

Even it is night or morning they entered into this site, and chosen different items like fruits, books, toys etc.. After chosen items he bought into Pay pal process like VISA or MASTER credit cards or any Debit cards are accepted in this website. Customer is happily shopping at his rest place. Once customer entered with his own username and password, at that time automatically one shopping cart will be created, once user select an item it will add to cart. In case user thinks the selected item is not useful for me, then deleted that item from shopping cart.

Customer selected some items, but in his credit or debit cart haven't that much balance, then he was logout from the website, the selected items are stored at cart with specific users with his allotted carts, after some days he bought those items then automatically deleted from the cart.

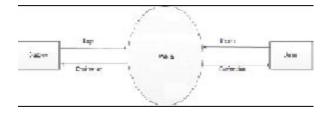

Fig 4: Online Shopping Site.

© 2020, IJSREM | www.ijsrem.com | Page 2

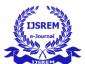

## International Journal of Scientific Research in Engineering and Management (IJSREM)

Volume: 04 Issue: 04 | April -2020 ISSN: 2582-3930

#### 3. RESULTS

The proposed application basically servers an educational app for children and adults to help them in identifying the animals in the wildlife or domestic animal such as cats and dogs. It also provides them with useful information about the animal in many languages with voice enabled system for their ease. This proves to be a helping hand to Children, Hikers, Travelers and Wildlife enthusiasts.

Shopping online is about to explode. Retailers of all types are expanding product offerings, adding in-store pickup, free shipping and experimenting with social media. It's getting harder to tell pure play Internet retailers from the bricks and mortar shops with online portals, and all of them are reinventing how we'll shop online in thefuture.

Internet will soon reach across the remote areas which lack internet resourcesnow.

Pick up depots.Smaller retailers without a vast network of stores like Walmart or Sears may open designated pick up locations for goods ordered online. Retail consultant Neil Stern of McMillan/Doolittle points to French retailer Chronodrive.com as anexample.

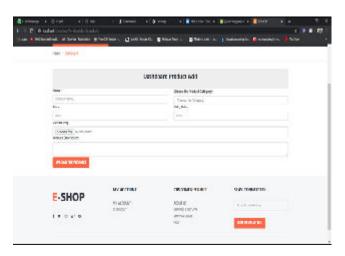

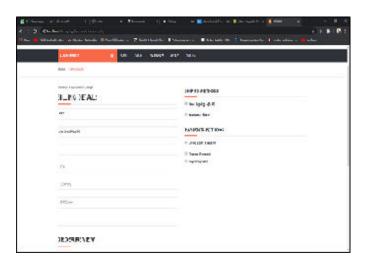

#### 4. CONCLUSIONS

By following above format, we developed online shopping website which is Trending topics of today's market We provide the cash on delivery and various online payment methods in our website. Provide visitors a personalized experience. The system helps in buying of goods product and services online by choosing the listed products from websites (E-commercewebsite).

#### ACKNOWLEDGEMENT

I would like to express my gratitude to my primary supervisor, Prof S.P Kale and Prof. V.J Chaudhari, who guided me throughout this project.

I would also like to thank family who supported me and offered deep insight into the study.

### REFERENCES

- 1. Baldonado, M., Chang, C.-C.K., Gravano, L., Paepcke, A.: The Stanford Digital Library Metadata Architecture. Int. J. Digit. Libr. 1 (1997) 108–121
- 2. "Client-Server Model" by SaifulazmiTayib.
- 3. "Image classification" by Kunal Bhanskar.
- 4. <a href="https://scotch.io/tutorials/build-a-restful-api-with-flask-the-tdd-way-part-2">https://scotch.io/tutorials/build-a-restful-api-with-flask-the-tdd-way-part-2</a>
- 5. <a href="https://www.apachefriends.org/index.html">https://www.apachefriends.org/index.html</a>

https://www.apachefriends.org/index.html

© 2020, IJSREM | www.ijsrem.com | Page 3